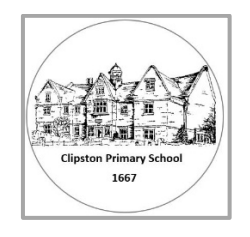

## Clipston Primary School – Topic Overview for Computing

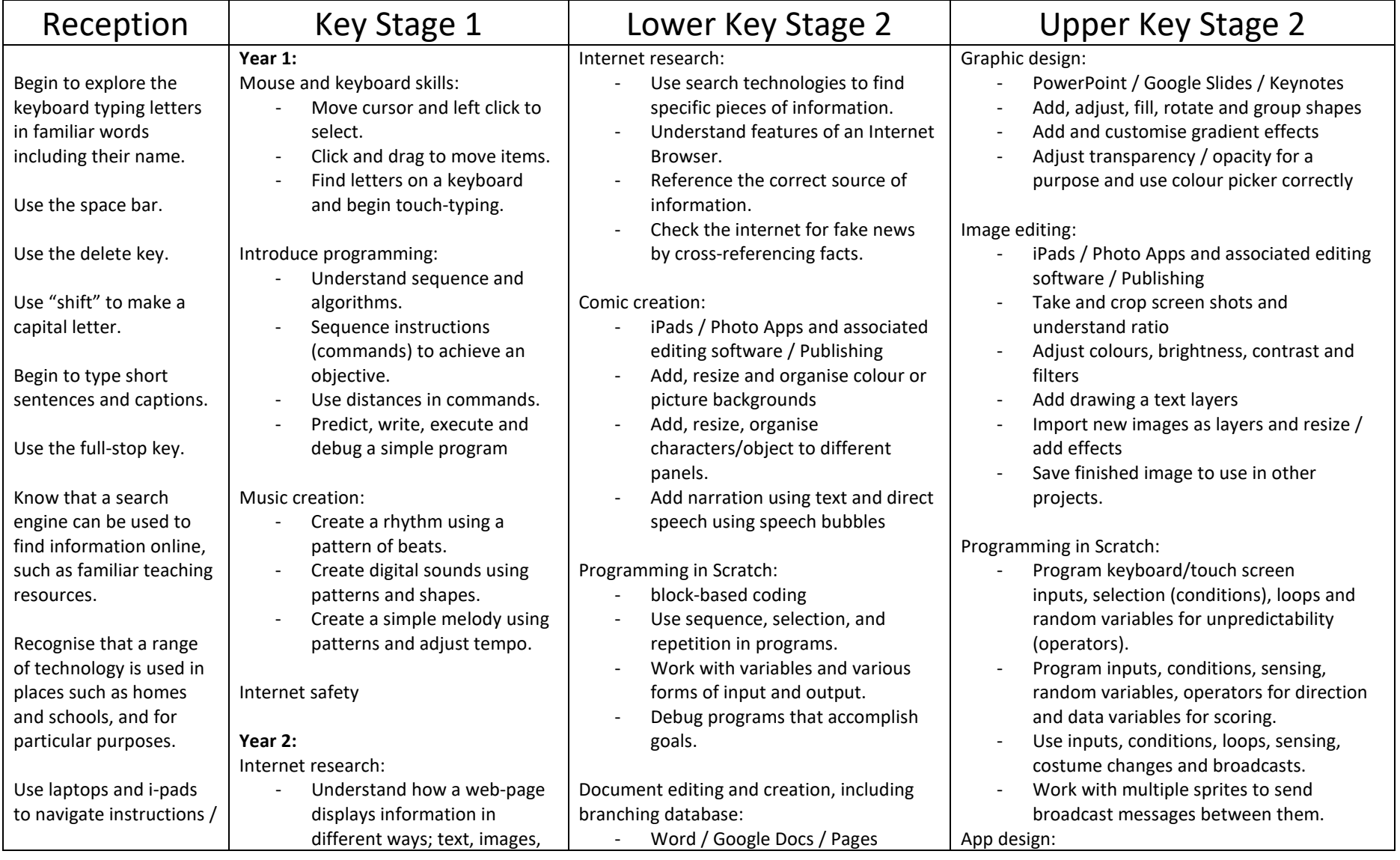

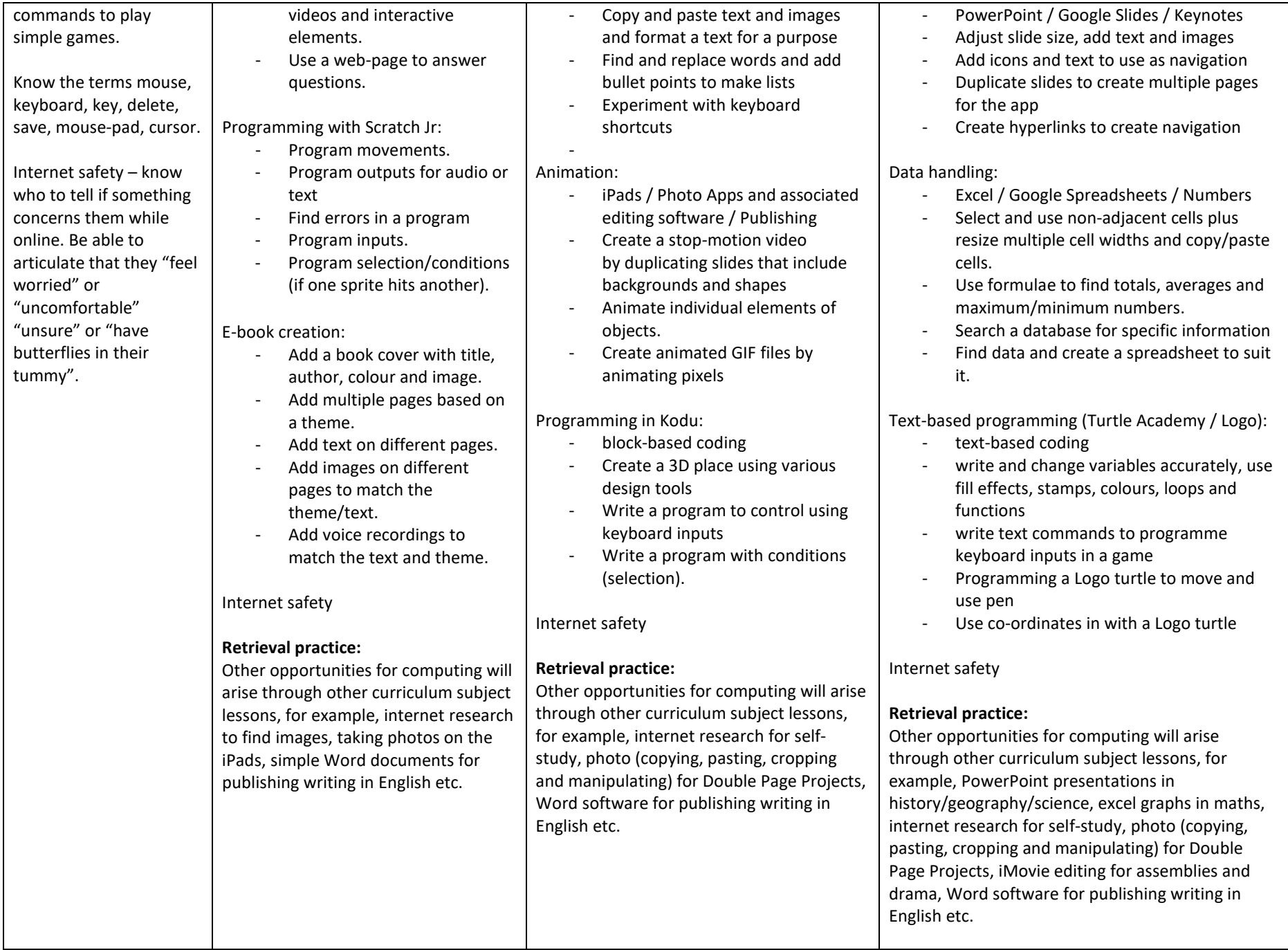

## Clipston Primary School – End Points for Computing

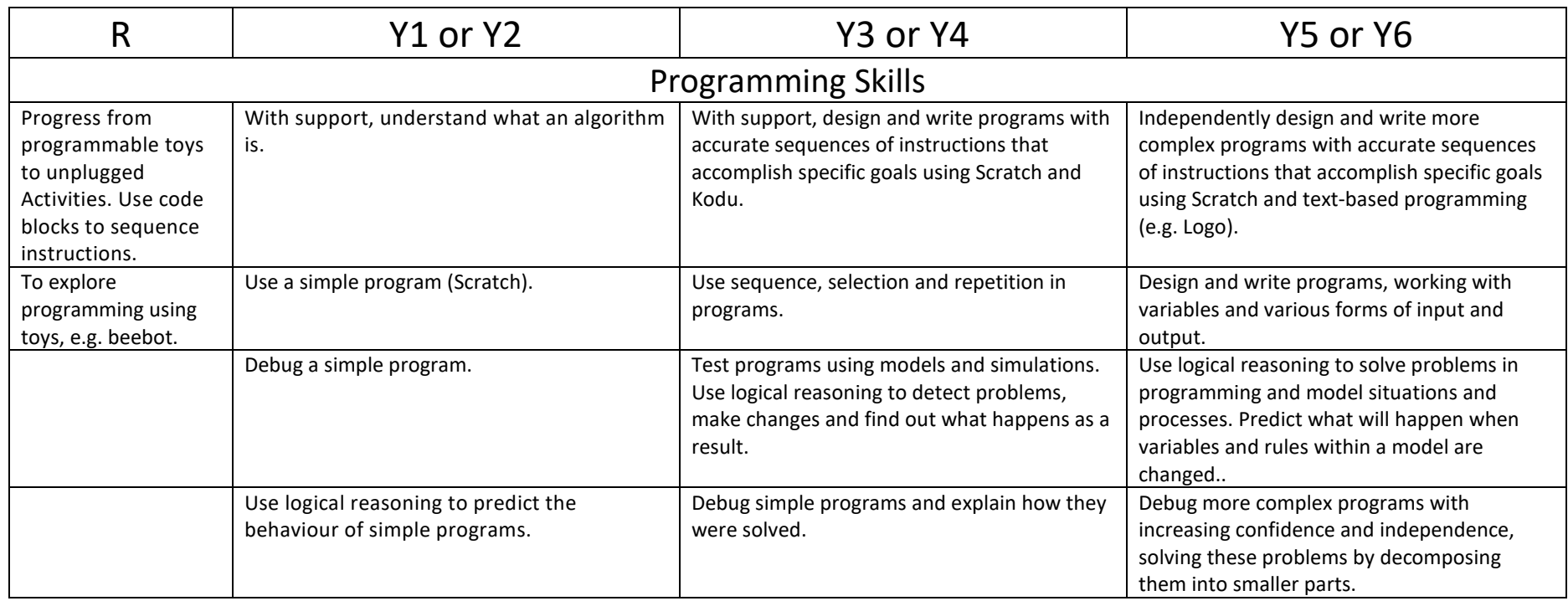

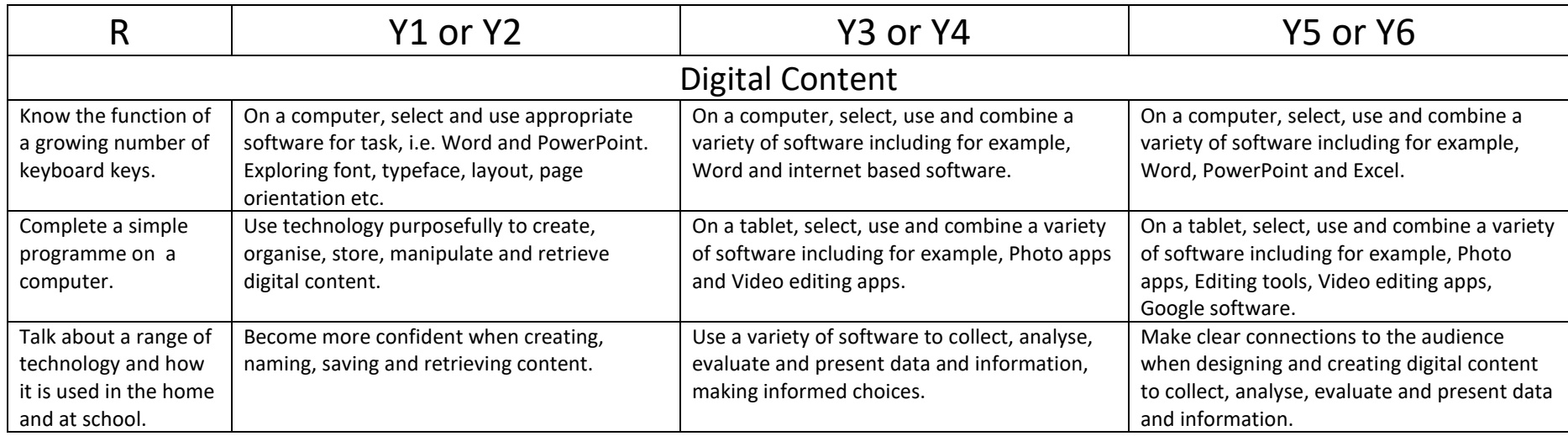

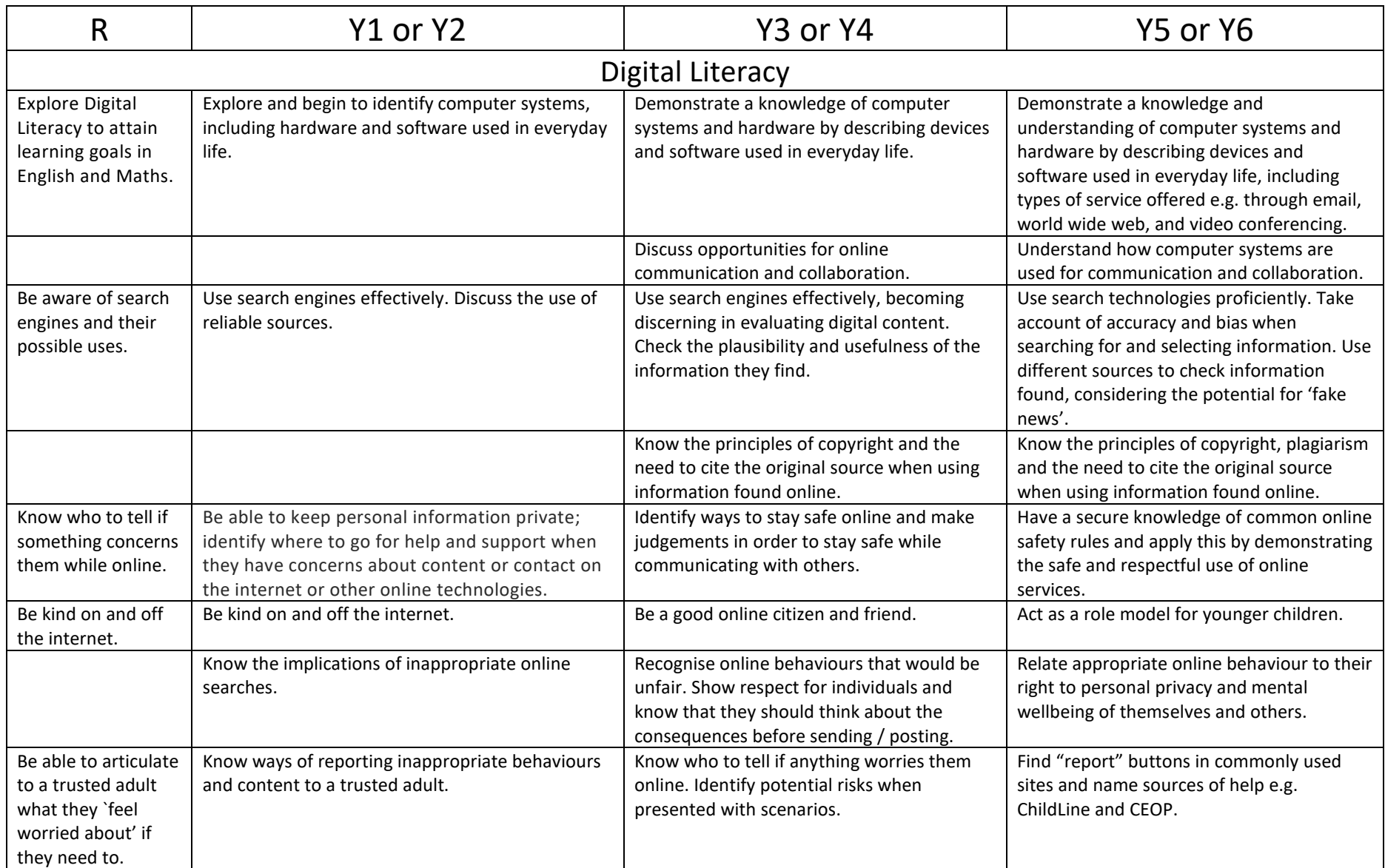